# **NIH eRA Commons Release Notes Version 2.8.3.2**

### **General Enhancements**

| <b>Performance</b>     | This release of Commons will implement several performance changes for the<br><b>Status page, Internet Assisted Review (IAR), and eSNAP</b><br>modules. Version 2.8.3.2 will also correct several defects, incorporate new sort<br>capabilities and standardized reference links, and will add new display items to<br>the <b>Status</b> page. |
|------------------------|----------------------------------------------------------------------------------------------------|
| <b>NLM Webservices</b> | The "Webservices" for the National Library of Medicine (NLM) is now active,<br>where the expected response time to access data should show a great<br>improvement.                                                                                                    |
|                        | This service is a feature that links PI-submitted publications [recorded in the<br>PI's <b>Personal Profile</b> with the eSNAP. As a result, the PI does not have<br>to manually key in these publications on the eSNAP.                                                                                                    |
| <b>Commons Logo</b>    | The Commons logo has been redesigned. The new logo features an addition of<br>the phrase "Sponsored by National Institutes of Health" as well as modifications<br>in design. The new logo accommodates Operating Divisions (OPDIVs) who<br>have begun utilizing the Commons portal.                                                            |
|                        | Electronic Research Administration<br>Sponsored by National Institutes of Health                                                                                                    |

*Figure 1: eRA Commons Logo*

A new menu item has been added to the eRA Commons. This menu item is a link is to a newly designed page for "eRA Partners." **eRA Partners** 

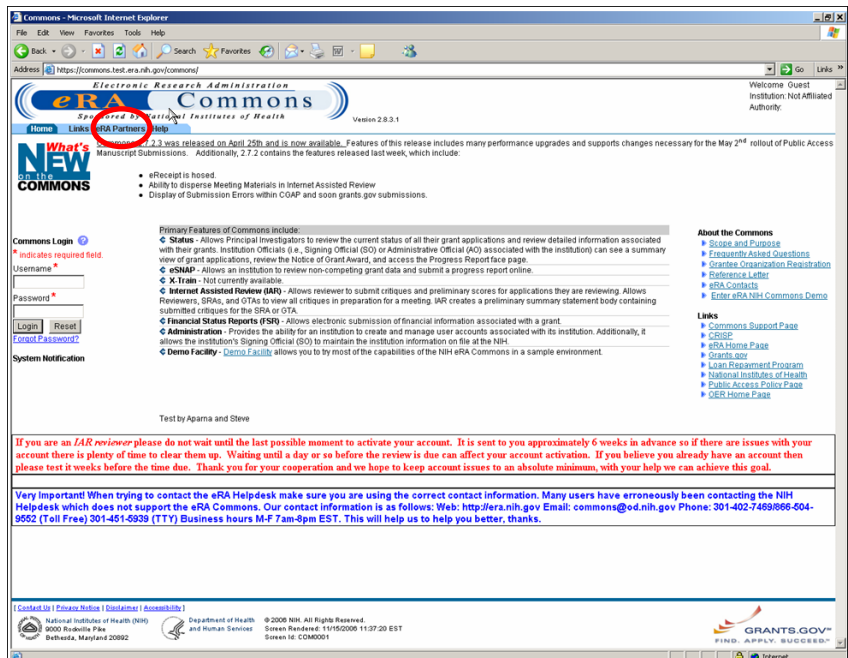

*Figure 2: eRA Partners Link (COM0001)*

### **Usernames/Passwords**

**Restricted Special Characters** 

**Password Changes** 

The following special characters may not be used in usernames any longer:

**– @ \_** 

Upon changing a password, the user will be taken to the **Personal Information** page of their **Personal Profile** so that they may verify and [if necessary] update personal information.

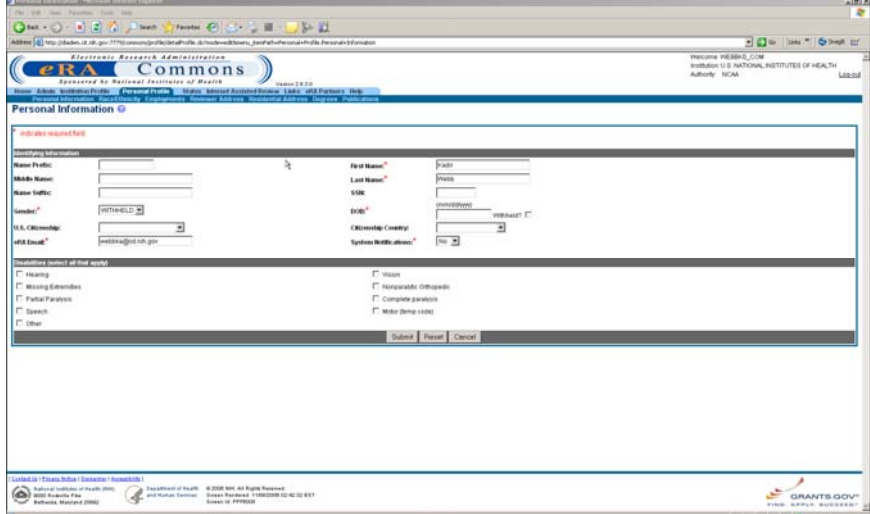

*Figure 3: Personal Information Page (PPF6008)*

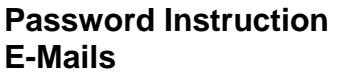

When you change your password, you will receive an e-mail that references the instructions on the **Change Password** page.

## **Registrations**

### **Duplicate DUNS**

The "Dup DUNS" column on the **Process Registrations** page has been moved to the left of the "E-mail Verified" column."

|                                                  | Vanis 2830<br>Home <b>(FIII)</b> hostinging Portio Previous Profile Glabse Internet Austral Endem Links of A Partners Hole<br>vis Marcun Adhenication Process Registrations System Switch Heat Statis Mode                                                                           |                                                                                                    |                                                                     |                    |                               | Authority NCAA               | Linksid                                                                                                    |
|--------------------------------------------------|----------------------------------------------------------------------------------------------------|----------------------------------------------------------------------------------------------------|---------------------------------------------------------------------|--------------------|-------------------------------|------------------------------|----------------------------------------------------------------------------------------------------|
|                                                  |                                                                                                    |                                                                                                    |                                                                     |                    |                               |                              |                                                                                                    |
|                                                  | ą,                                                                                                    |                                                                                                    |                                                                     |                    |                               |                              |                                                                                                    |
|                                                  |                                                                                                    |                                                                                                    |                                                                     |                    |                               |                              |                                                                                                    |
|                                                  |                                                                                                    |                                                                                                    |                                                                     |                    |                               |                              |                                                                                                    |
|                                                  |                                                                                                    |                                                                                                    |                                                                     |                    |                               |                              |                                                                                                    |
|                                                  |                                                                                                    |                                                                                                    |                                                                     |                    |                               |                              |                                                                                                    |
|                                                  |                                                                                                    |                                                                                                    |                                                                     |                    |                               |                              | Attne                                                                                                    |
|                                                  |                                                                                                    |                                                                                                    |                                                                     |                    |                               |                              | View 1 Report 1 Assourc IPF                                                                                                    |
|                                                  |                                                                                                    |                                                                                                    |                                                                     |                    |                               | 10/27/2003 14:20:13          | View 1 Hazect 1 As soon IPE                                                                                                    |
|                                                  |                                                                                                    |                                                                                                    |                                                                     |                    |                               | 305/3004 9 58 38             | <b>View   Face+1 As iron IPT</b>                                                                                                    |
|                                                  |                                                                                                    |                                                                                                    |                                                                     |                    |                               |                              | View 1 Elected 1 Assistance P.                                                                                                    |
|                                                  |                                                                                                    |                                                                                                    |                                                                     |                    |                               |                              | <b>Mexi Exact According</b>                                                                                                    |
|                                                  |                                                                                                    |                                                                                                    |                                                                     |                    |                               |                              | View 1 Evaluat 1 Assists #1                                                                                                    |
|                                                  |                                                                                                    |                                                                                                    |                                                                     |                    |                               |                              | <b>View I Resect Livesion 3FF</b>                                                                                                    |
|                                                  |                                                                                                    |                                                                                                    |                                                                     |                    |                               |                              | View I Fleiert I Aireian IPE<br><b>March Magazin Against PY</b>                                                                                                    |
|                                                  |                                                                                                    |                                                                                                    |                                                                     |                    |                               |                              | <b>Mew I Financial Account #1</b>                                                                                                    |
|                                                  |                                                                                                    |                                                                                                    | ×                                                                   |                    |                               | 1/19/3006 7:24:43            | <b>Maw I Frederik Assists IPE</b>                                                                                                    |
|                                                  |                                                                                                    |                                                                                                    |                                                                     |                    |                               |                              | View 1 Hastecht Assists IP1                                                                                                    |
| HARVARD MEDICAL ECHOOL, PARTNERS HEALTHCARE      |                                                                                                    |                                                                                                    |                                                                     |                    |                               | 8/17/3004 10:44 S            | View Libraries of Acouse IPF                                                                                                    |
| HARVARIO MECICAL SCHOOLINARIO PE ORBEHEALTH CARE |                                                                                                    |                                                                                                    |                                                                     |                    |                               | 8/13/3005 15:54:54           | <b>TENT EXHIBITATION PT</b>                                                                                                    |
|                                                  |                                                                                                    |                                                                                                    |                                                                     |                    | и                             |                              | View 1 Pariet 14 As might IPT                                                                                                    |
|                                                  | <b>Ranked medical</b><br>Registration Search Require 1 - 15 out of 15 rotority Prev 1 Nort At<br>BETH ISRAEL DEACONESS MEDICAL CENTER, HARVARD MEDICAL SCHOOL<br>HARVARD MEDICAL SCHOOL NEW ENOLAND PRIMATE RESEARCH CENTER<br>MASSACHUSETTS GENERAL HOSPITAL HARVARD MEDICAL SCHOOL | <b>Registration State Of</b><br>Raincled<br>Rainched<br><b>Hausted</b><br><b><i><u>Relacted</u></i></b><br>Reported<br>Finisched<br><b>Neisched</b><br><b>Weigebed</b><br><b><i><u>Fluorited</u></i></b><br><b>Hausched</b><br><b>Finisched</b><br><b><i>Finisched</i></b><br>Weiected<br><b><i><u>Francisco</u></i></b><br>Relative | <b>Registration State:</b><br>Search Dear<br><b>Associated BY G</b> | <b>Nei DLINS G</b> | <b>ILE mail Verified</b><br>w | ⋑<br><b>Fex Harcewood Co</b> | <b>Requested Date Of</b><br>3/9/3005 16:9:44<br><b><i>MAQDDA 12 44 35</i></b><br>6/10/2004 19:5:55<br>6/15/3004 9:21:12<br>2/10/034 14:4:2<br>7/15/2004 11:9:33<br>205000517353<br>1/5/2006 18:22:36<br>All 2/2005 16:5:36<br>11/22/2004 11:36:10 |

*Figure 4: Process Registrations Page (REG3012)*

**NOTE:** This screen is available to internal NIH and Operating Division (OPDIV) users only.

## **Status**

**Just in Time (JIT)** 

**Grant Status Detail** 

Just in Time links will no longer display for applications that have been withdrawn.

The Study Section and Council Meeting locations have been removed from the **Status Information** screen.

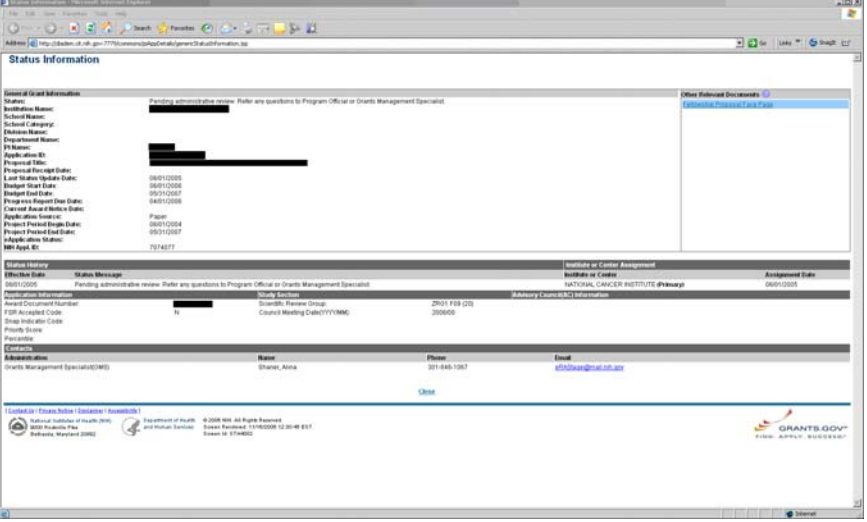

*Figure 5: Status Information Page (STA4002)*

#### **Scientific Review Group**

"Initial Review Group" has been changed to read "Scientific Review Group" on the **Status Information** page.

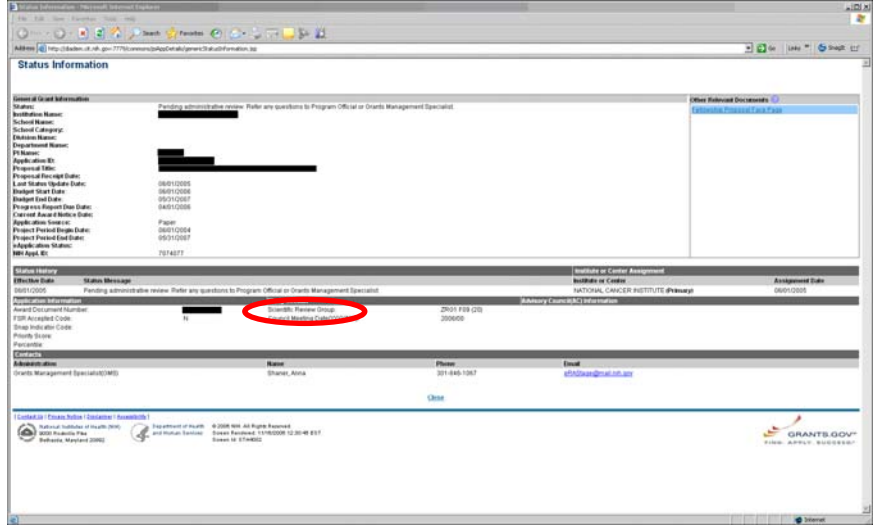

*Figure 6: Status Information Page (STA4002)*

The **Fellowship** link in the Action column on the **Status Result-PI Fellowship Link** The **Fellowship** link in the Action column on the **Status Res**<br>**Status** page has been edited to read **Fellowship Face Page**.

|                                                         | OM . O . R . E . A . J . M . C . C . L . H . J . D . E<br>Address (@ http://dadex.ct.nk.gov/7775/construction/a/player/illensities<br>Electronic Research Administration<br>ommons<br>Sponsored to National Justitutes of Meatin<br>How John Intelligence in Personal Police (TTP) statut Ltds of CPatters this | Vanish 2 8 3.1                                                                                                    |                                  |                      |                                    | . B to   Lets *   & Shapt (1)<br>Walkshirta<br>Institution BURIVAWA INSTITUTE<br>Automake Pr. | Logical                |
|---------------------------------------------------------|----------------------------------------------------------------------------------------------------|----------------------------------------------------------------------------------------------------|----------------------------------|----------------------|------------------------------------|-----------------------------------------------------------------------------------------------|------------------------|
| Status Result - PI Status @                             |                                                                                                    |                                                                                                    |                                  |                      |                                    |                                                                                               |                        |
|                                                         |                                                                                                    | Enquertuant: The NIH provides the JT Liquitin Time) low in the Commons for applications receiving a percentile offects than 30 or for applications receiving a procedy score of between 100 and 300 first percentive to provid<br>Furthermore, there is a system problem with the Commons, which shows the JTT link for NPDA applications iFellowships and Training applications). Please do not complete the JTT information for Bress depend on a formula in t<br>equasit to that Air & Principal Investigator, you are able to save this information. However, you must notly an individual with 60 rights to forward the information to the AIR. Thank you ho your cooperation. |                                  |                      |                                    |                                                                                               |                        |
| <sup>+</sup> Et Status, View Faired Friss eQuitmissions |                                                                                                    | ĩų.                                                                                                    |                                  |                      |                                    |                                                                                               |                        |
|                                                         |                                                                                                    |                                                                                                    |                                  |                      |                                    |                                                                                               | $821 - 5$ at $5 - 128$ |
| Application D                                           | <b>Proposal Title</b>                                                                                                    |                                                                                                    | Pilkane <sup>4</sup><br>LXI, MEI | Application States 2 | <b>Status Date 2</b><br>00/01/2002 | Action                                                                                        |                        |
|                                                         |                                                                                                    |                                                                                                    | 1,12, 983                        |                      | 04/22/2003                         |                                                                                               |                        |
|                                                         |                                                                                                    |                                                                                                    | LXI, MEI                         |                      | 05/20/2004                         |                                                                                               |                        |
|                                                         |                                                                                                    |                                                                                                    | LU, ME<br>LU, ME                 |                      | 100/01/2005<br>10001/2005          | <b><i><u>Hatersta Cou Page</u></i></b>                                                        |                        |
|                                                         |                                                                                                    |                                                                                                    |                                  |                      |                                    |                                                                                               |                        |
|                                                         |                                                                                                    |                                                                                                    |                                  |                      |                                    |                                                                                               |                        |

*Figure 7: Status Result – PI Status Page (STA4037)*

### **Fellowship Face Page**

The pre-populated Fellowship Face Page has been revised, effective for progress reports being submitted 6/1/06 and beyond. The changes to the official files are now reflected in the document hosted by Commons.

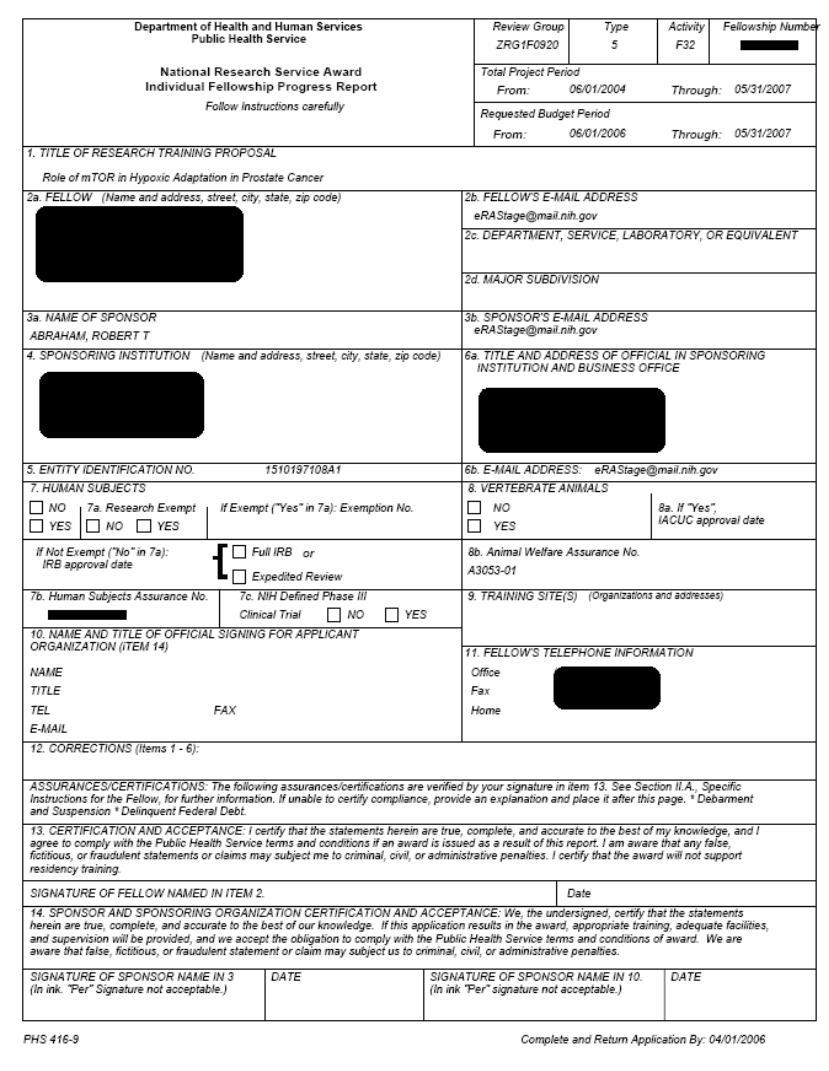

*Figure 8: Prepopulated Fellowship Face Page* 

#### **Reference Letters**

New functionality has been implemented for "Reference Letter" uploads that permits a "referee" (i.e., a reference for a PI) to upload a reference letter for a principal investigator. A Commons account is not necessary to upload a reference letter.

**NOTE:** Reference letter submission is currently available only for Director's Pioneer (DP1) applications.

The file must be a PDF and may be no larger than 3 MB. Follow these steps to upload a reference letter:

1. Click **Reference Letter**. The **Submit Reference Letter** page will appear.

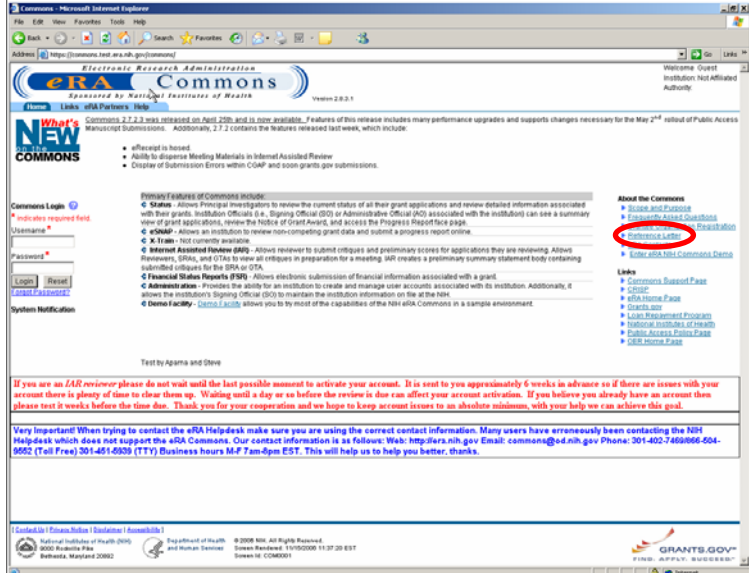

*Figure 9: Commons Homepage (COM0001)*

2. Enter the referee's and applicant's required information. Click **Continue**.

**NOTE:** Fields marked with an asterisk (\*) are required. If the required fields are not completed, users will receive an error.

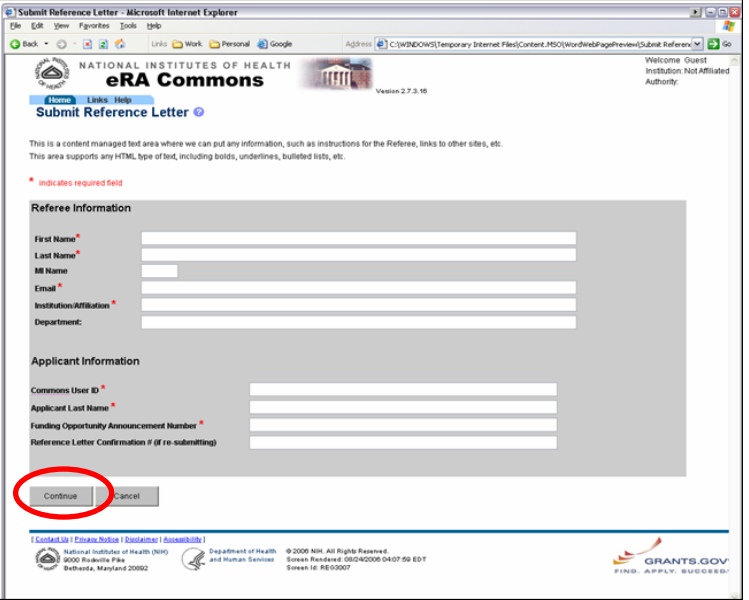

*Figure 10: Submit Reference Letter Page (REG3007)*

3. Click **Browse**. Locate the file you would like to upload.

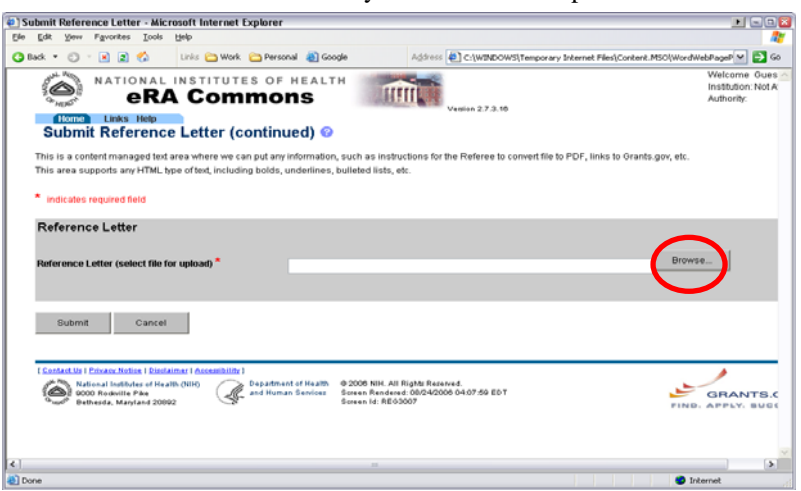

*Figure 11: Submit Reference Letter Page (continued) (REG3007)*

4. The file path will appear in the Reference Letter field. Click **Submit**.

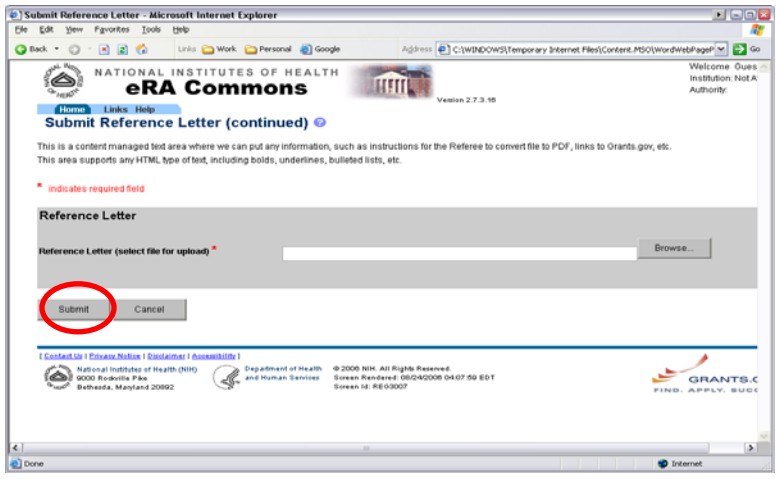

*Figure 12: Submit Reference Letter Page (continued) (REG3007)*

5. A confirmation number will display. You may also view the submitted file from the confirmation page by clicking the **View Submitted File** link.

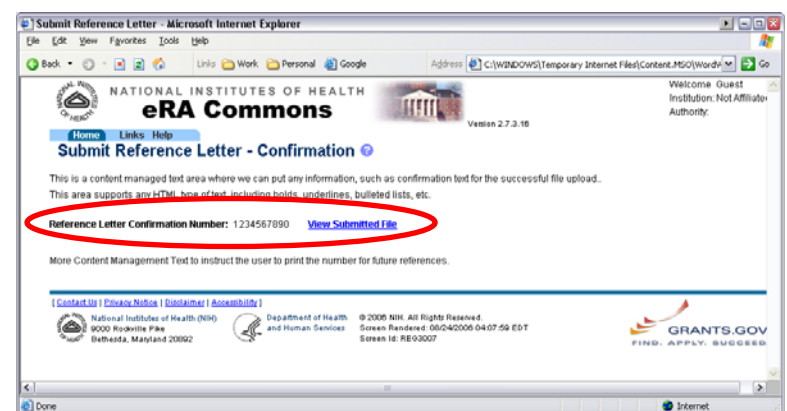

*Figure 13: Submit Reference Letter – Confirmation Page (REG3007)*

Once uploaded, information regarding reference letters (but not the reference letters themselves) is available for the PI and SO on the **Status Information** page. The actual reference letters are available in the **IAR Grant Folder** for SRAs/GTAs and reviewers.

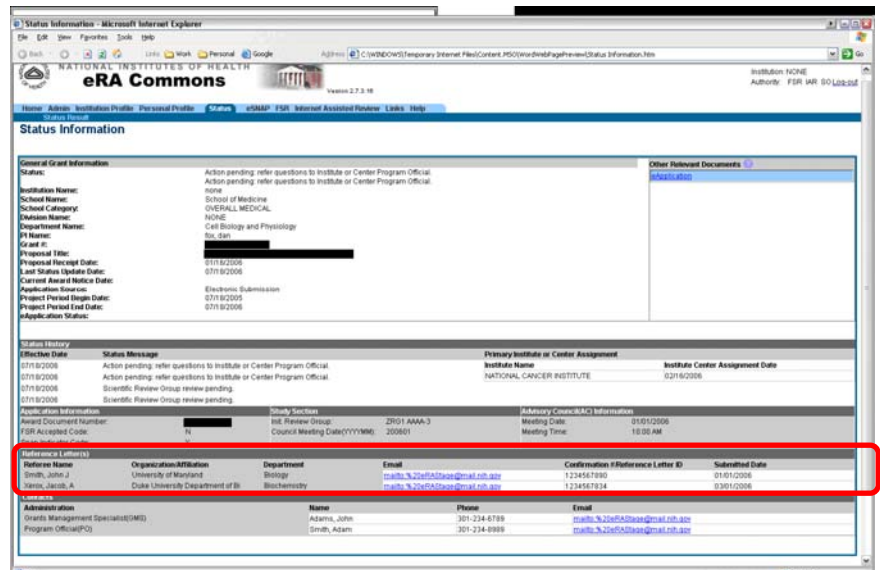

*Figure 14: Status Information Page (STA4037)*

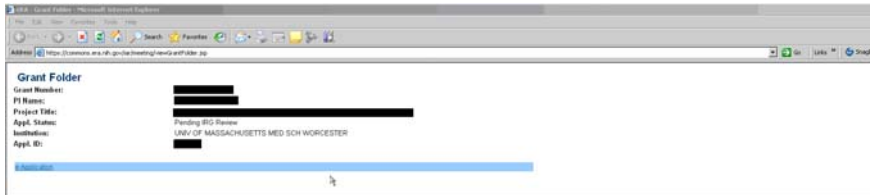

*Figure 15: IAR Grant Folder* 

### **Internet Assisted Review (IAR)**

**E-Mail Invitation** The subject line for all four IAR e-mails has changed and will read as follows:

eRA Commons: IAR Reviewer Invitation for meeting <Meeting Identifiers> - <Meeting Title>

#### **Sample E-Mail Templates**

SRAs/GTAs may view sample e-mail templates that are sent when inviting reviewers to meetings by clicking **View Sample Emails** in the **Control Center**.

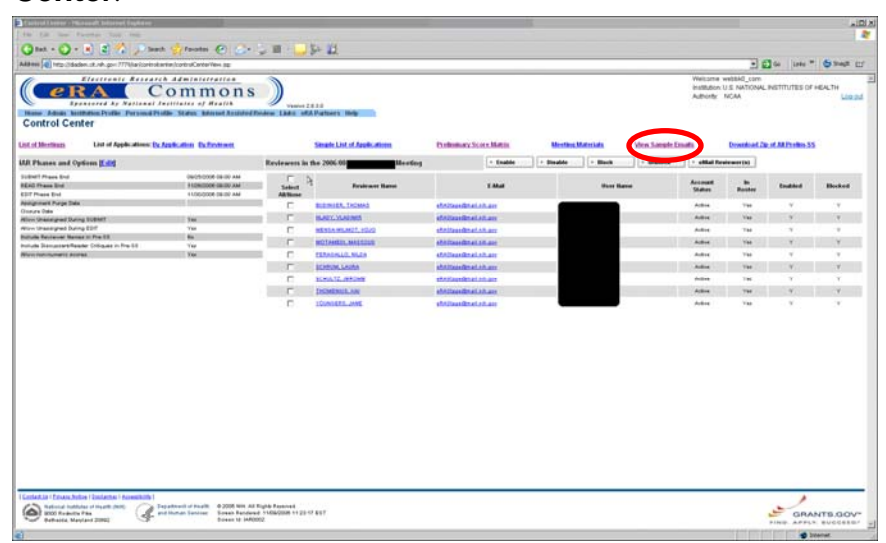

*Figure 16: Control Center (IAR0002)*

Sample e-mail text will then be displayed.

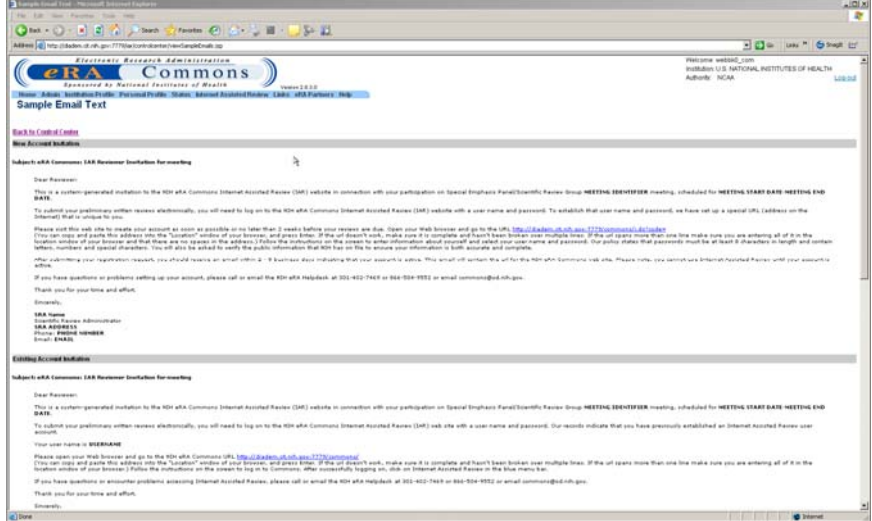

*Figure 17: Sample Email Text* 

**NOTE:** This screen is available to internal NIH and Operating Division (OPDIV) users only.

#### **Control Center**

#### The Action column on the **List of Meetings** page has been enhanced to include the following new **Control Center** links:

- 1. List of Applications by Application
- 2. List of Applications by Reviewer
- 3. Simple List of Applications
- 4. Preliminary Score Matrix
- 5. Meeting Materials
- 6. View Sample E-Mails
- 7. Download Zip of all Pre-SSs

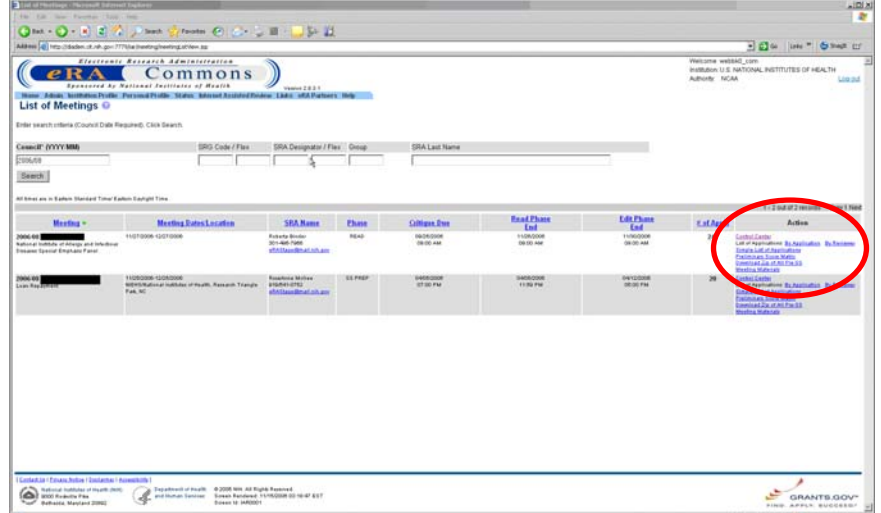

*Figure 18: List of Meetings Page (IAR0001)*

#### **NOTES:**

- The **List of Applications By Application | By Reviewer**, **View Simple List of Applications, and View Score Matrix** links are only available if the phase dates for the meeting are set.
- The **Download Zip of All Prelim SS** link is only available if there is at least one preliminary summary statement for at least one application in the meeting.
- This screen is available to internal NIH and Operating Division (OPDIV) users only.

#### *Action Buttons*

**Enable, Disable, Block, Unblock,** and **eMail Reviewers** radio buttons have all been added to the upper right hand corner of the **Control Center**. These new buttons replace the links that were formerly on the left.

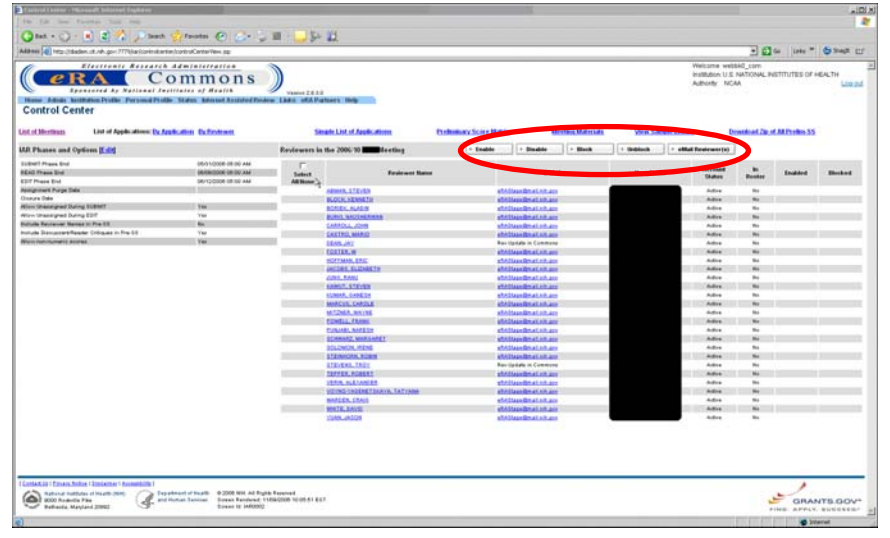

*Figure 19: Control Center Action Buttons (IAR0002)*

**NOTE:** This screen is available to internal NIH and Operating Division (OPDIV) users only.

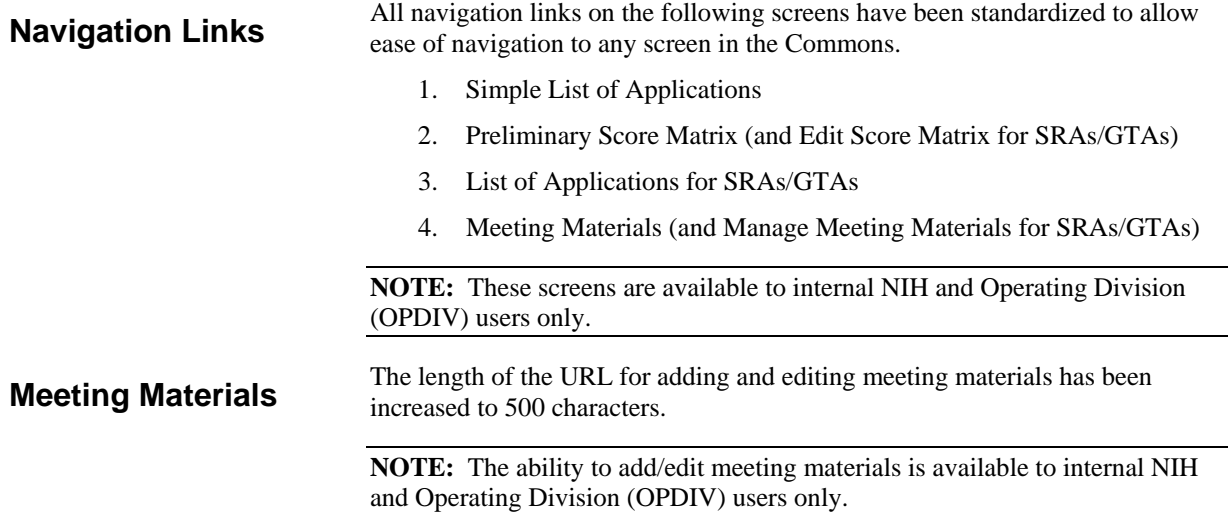

#### **Simple List of Applications**

A **Simple List of Applications** screen has been developed. This screen shows one line records of grant applications with the following data elements:

- 1. Order of Review
- 2. Grant Number (hyperlinked to the **IAR Grant Folder**).
- 3. PI Name (hyperlinked to a **Full Featured List of Applications** just for that PI)
- 4. Project Title
- 5. Number of Assigned Reviewers
- 6. Number of Submitted Critiques (counts files only, not scores)
- 7. Average Score
- 8. View All PDF (to view a PDF file of all critiques for an application)
- 9. View All Word (to view Preliminary Summary Statements)
- 10. Lower Half
- 11. Link to the List of Applications

All fields are sortable.

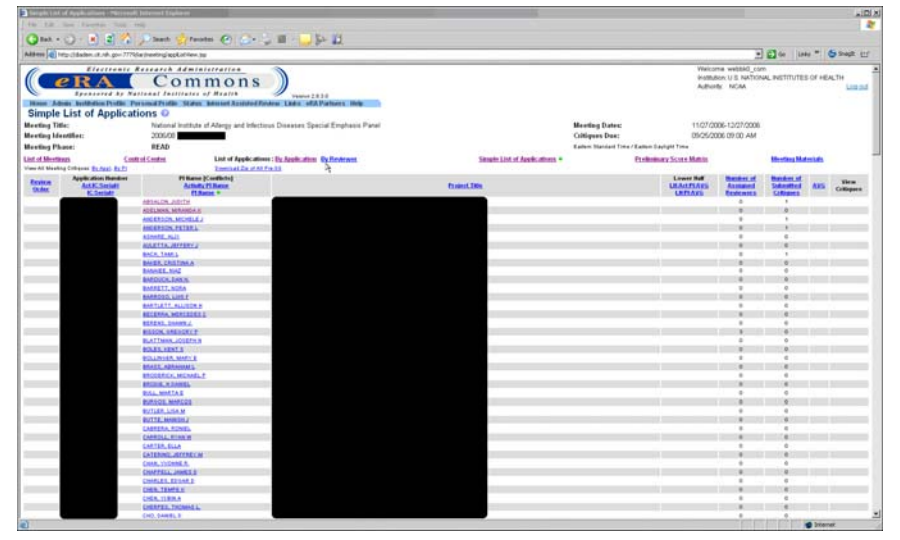

*Figure 20: Simple List of Applications Page (IAR0007)*

The **By Reviewer** link has been excluded from the **Simple List of Applications** but is available on the **Full Featured List of Applications**.

A link to the **Full Featured List of Applications** appears at the top of the page.

The **Full Featured List of Applications** may be viewed **By Application** or **By Reviewer**.

| 14 7.8                                              | Therapic List of Augin alliance Printered Tolymout En-                  |                                                                                             |                                                                                                    |                               |                                                     |                                                                 |                                                                                    |                                                          |                   | <b>LIDI XI</b><br><b>B</b> |
|-----------------------------------------------------|-------------------------------------------------------------------------|---------------------------------------------------------------------------------------------|----------------------------------------------------------------------------------------------------|-------------------------------|-----------------------------------------------------|-----------------------------------------------------------------|------------------------------------------------------------------------------------|----------------------------------------------------------|-------------------|----------------------------|
|                                                     |                                                                         | Om . O . B & A James C C . C . I . J P B                                                    |                                                                                                    |                               |                                                     |                                                                 |                                                                                    |                                                          |                   |                            |
|                                                     |                                                                         | Aldres Q Hts (18abn. it. vk. go 7770/a (rentrg/apEntilex.)g                                 |                                                                                                    |                               |                                                     |                                                                 |                                                                                    | - 0 (a) 10 - 0 month (1)                                 |                   |                            |
|                                                     | $e_{\rm R}$<br><b>Simple List of Applications O</b>                     | Electronic Research Administration<br>Commons<br>Eponsored hy National Incitioner of Meaton | Valence 2.8.3-8<br>House Admin by McBellon Profile: Porsmall Profile: Status: Internet Associated Forders: Links: «FA Partners: Help. |                               |                                                     |                                                                 | Walcoma webbid com<br>INVIRGING U.S. NATIONAL INSTITUTES OF HEALTH<br>Adhestic NOM |                                                          |                   | List nd                    |
| <b>Meeting Title:</b><br><b>Meeting Identifier:</b> |                                                                         | 2006/08                                                                                     | Nidonal Institute of Allergy and Infectious Diseases Special Emphasis Panel                                                           |                               | <b>Meeting Dates:</b><br>Coltigues Dan:             |                                                                 | 11/27/2006-12/27/2008<br>05/25/2006 09:00 AM                                       |                                                          |                   |                            |
| <b>Meeting Phase:</b>                               |                                                                         | <b>READ</b>                                                                                 |                                                                                                    |                               | <b>Earlers Stationt Tree/Earlers Sayigist Trees</b> |                                                                 |                                                                                    |                                                          |                   |                            |
| List of Meetings                                    | View All Meeting Collegear, By Appl. By P1                              | Control Control                                                                             | List of Applications : I's Assistants Sylleviewer                                                                                     | Simple List of Applications = |                                                     | <b>Freibnissey Score Mattis</b>                                 |                                                                                    | <b>Meeting Materials</b>                                 |                   |                            |
| Ecvira<br><b>SKAKE</b>                              | <b>Application Humitims</b><br><b>Aut K.Seriatt</b><br><b>K.Seriett</b> | Pi Kasa (Conflicte)<br><b>Actum PLitterer</b><br><b>FLSame 9</b>                            |                                                                                                    | <b>Trainet Title</b>          |                                                     | <b>Linese Hull</b><br><b><i><u>ULAHTIARS</u></i></b><br>LETTARE | <b>Mandor of</b><br>Associated<br><b>Exhibition</b>                                | <b>Mandoni ut</b><br><b>Subantted</b><br><b>Colleger</b> | <b>ARS</b>        | <b>Wiene</b><br>Critiques  |
|                                                     |                                                                         | <b>MONATH ARCH</b>                                                                          |                                                                                                    |                               |                                                     |                                                                 | $\lambda$                                                                          |                                                          |                   |                            |
|                                                     |                                                                         | ADELMAN, MISJOSA, K                                                                         |                                                                                                    |                               |                                                     |                                                                 |                                                                                    |                                                          |                   |                            |
|                                                     |                                                                         | ANGERSON, MONELEU<br><b>ANGERSON, PETER L</b>                                               |                                                                                                    |                               |                                                     |                                                                 |                                                                                    |                                                          |                   |                            |
|                                                     |                                                                         | <b>Almedia Hull</b>                                                                         |                                                                                                    |                               |                                                     |                                                                 |                                                                                    |                                                          |                   |                            |
|                                                     |                                                                         | <b>AGUSTTA, JAPPANY 2</b>                                                                   |                                                                                                    |                               |                                                     |                                                                 |                                                                                    |                                                          |                   |                            |
|                                                     |                                                                         | <b>BACK TABEL</b>                                                                           |                                                                                                    |                               |                                                     |                                                                 |                                                                                    |                                                          |                   |                            |
|                                                     |                                                                         | <b>BAILER CRISTINA A</b>                                                                    |                                                                                                    |                               |                                                     |                                                                 |                                                                                    |                                                          |                   |                            |
|                                                     |                                                                         | <b>BANKEL MAZ</b><br><b>IMOJOLDAN</b>                                                       |                                                                                                    |                               |                                                     |                                                                 |                                                                                    |                                                          |                   |                            |
|                                                     |                                                                         | <b>BAGELY, NOSA</b>                                                                         |                                                                                                    |                               |                                                     |                                                                 |                                                                                    |                                                          |                   |                            |
|                                                     |                                                                         | <b>BARROOS LINE F</b>                                                                       |                                                                                                    |                               |                                                     |                                                                 |                                                                                    |                                                          |                   |                            |
|                                                     |                                                                         | <b>BARTLETT, ALLIEDE K</b>                                                                  |                                                                                                    |                               |                                                     |                                                                 |                                                                                    |                                                          |                   |                            |
|                                                     |                                                                         | <b>RECEIVAL MORTEDES I</b>                                                                  |                                                                                                    |                               |                                                     |                                                                 |                                                                                    |                                                          |                   |                            |
|                                                     |                                                                         | <b>BERENS, DAMNY J.</b>                                                                     |                                                                                                    |                               |                                                     |                                                                 |                                                                                    |                                                          |                   |                            |
|                                                     |                                                                         | <b><i>RESONANCE</i></b><br><b>BLATTMAN, JOSEFH.R</b>                                        |                                                                                                    |                               |                                                     |                                                                 |                                                                                    |                                                          |                   |                            |
|                                                     |                                                                         | <b>BOLES FENTS</b>                                                                          |                                                                                                    |                               |                                                     |                                                                 |                                                                                    |                                                          |                   |                            |
|                                                     |                                                                         | <b>BOLLINGER, MARY'S</b>                                                                    |                                                                                                    |                               |                                                     |                                                                 |                                                                                    |                                                          |                   |                            |
|                                                     |                                                                         | <b>BILAER ADRAIGULE</b>                                                                     |                                                                                                    |                               |                                                     |                                                                 |                                                                                    |                                                          |                   |                            |
|                                                     |                                                                         | <b>INCORRECT MEMBLE</b>                                                                     |                                                                                                    |                               |                                                     |                                                                 |                                                                                    |                                                          |                   |                            |
|                                                     |                                                                         | <b><i>BECOME MEANOLE</i></b><br><b>BALLMATAE</b>                                            |                                                                                                    |                               |                                                     |                                                                 |                                                                                    |                                                          |                   |                            |
|                                                     |                                                                         | <b>BURGOS MARCOS</b>                                                                        |                                                                                                    |                               |                                                     |                                                                 |                                                                                    |                                                          |                   |                            |
|                                                     |                                                                         | <b>BUTLER, LISA M</b>                                                                       |                                                                                                    |                               |                                                     |                                                                 |                                                                                    |                                                          |                   |                            |
|                                                     |                                                                         | <b>BUTTELMANISEZ</b>                                                                        |                                                                                                    |                               |                                                     |                                                                 |                                                                                    |                                                          |                   |                            |
|                                                     |                                                                         | <b>CAREDAA ROVEN</b>                                                                        |                                                                                                    |                               |                                                     |                                                                 |                                                                                    |                                                          |                   |                            |
|                                                     |                                                                         | CARROLL RINK W                                                                              |                                                                                                    |                               |                                                     |                                                                 |                                                                                    |                                                          |                   |                            |
|                                                     |                                                                         | <b>CARTER, SCLA</b><br>CATERING, JEFFRECH                                                   |                                                                                                    |                               |                                                     |                                                                 |                                                                                    |                                                          |                   |                            |
|                                                     |                                                                         | CHAR, VI/Denis, A.                                                                          |                                                                                                    |                               |                                                     |                                                                 |                                                                                    |                                                          |                   |                            |
|                                                     |                                                                         | CHAPPELL JAMES 3                                                                            |                                                                                                    |                               |                                                     |                                                                 |                                                                                    |                                                          |                   |                            |
|                                                     |                                                                         | CHALES E2148 2                                                                              |                                                                                                    |                               |                                                     |                                                                 |                                                                                    |                                                          |                   |                            |
|                                                     |                                                                         | <b>CHER, TEMPE 6:</b>                                                                       |                                                                                                    |                               |                                                     |                                                                 |                                                                                    |                                                          |                   |                            |
|                                                     |                                                                         | <b>CHERLYSTER</b><br><b>CHERPER, THOMAS L'</b>                                              |                                                                                                    |                               |                                                     |                                                                 |                                                                                    |                                                          |                   |                            |
|                                                     |                                                                         | <b>CHO, DANIEL R</b>                                                                        |                                                                                                    |                               |                                                     |                                                                 | $\mathbf{r}$                                                                       |                                                          |                   |                            |
| a                                                   |                                                                         |                                                                                             |                                                                                                    |                               |                                                     |                                                                 |                                                                                    |                                                          | <b>C</b> Internet |                            |

*Figure 21: Click By Application or By Reviewer to view a Full Featured List of Applications (IAR0007).*

A link to the **Simple List of Applications** has been added to the **Control Center**, **Full Featured List of Applications**, and **List of Meetings**.

| $-$ Enable<br><b>Blockfield</b><br>- Septect<br>obligi Reviewerth)<br><b>Back</b><br>Reviewers in the 2006-00<br>Mestery<br>DECEMBER 08:00 AM<br>Account<br>$\mathbf{m}$<br><b>FEDRICOOK GRUDO AM</b><br><b>VALUE</b><br><b><i><u>Idens Humed</u></i></b><br><b>Firstmann Hanni</b><br><b>Emabled</b><br><b>Select</b><br><b>Status</b><br><b>Houses</b><br><b><i>STAGGANG DE DR. AN</i></b><br><b>All Stone</b><br>r.<br><b>BULWARK, TACANG</b><br>٠<br>ehsitivas@nat.aik.am<br>Active<br>Tex.<br>$\sim$<br>Genera Data<br>T.<br><b>HURY, VUIDNIS</b><br>etxitual@natatian<br>Address<br>Ver<br>$\overline{\phantom{a}}$<br><b>Hilleri Unkningned Stating SUBMIT</b><br><b>Yac</b><br>retirve timesargned During EDIT<br>Yes.<br><b>CT</b><br><b>MENSA MILMOS, HOUGH</b><br>sholtpas@nat.co.pre<br>The<br>$\alpha$<br>٠<br>Asked<br>MO.<br><b>Bullulle Reviewed Marine III Fra ES</b><br>m<br><b>MOTAHER, MALLINE</b><br>ARRITAGEMENT AT ARR AND<br>Active<br>Ver<br>Initials Stempson/Reader Original in Fra Lt<br>Yes<br>Ver.<br>n<br><b><i>Nivermanness Acres</i></b><br>FERRICKLIN, MILER<br>stallaus@nal.ch.asr<br>Adria<br>Vas<br>$\sim$<br>٠<br>r<br><b>SCHEVALLAUM</b><br>shtitisisderat.ch.am<br>Ver.<br>Autor:<br>×<br>n<br><b>KAMILANDE</b><br>shockeeping an are<br>delivery<br>166<br>$\mathbf{Y}$<br>$\mathbf{x}$<br>r.<br><b>DOMESTIC AN</b><br>aftermentman.com<br>Active<br>Ver.<br>v.<br>$\mathcal{N}$<br>n<br><b>TOMOGEN, JANE</b><br>shampas@nation.gov<br>Adopt<br>Vas<br>$\mathbf{v}$<br>٠ | <b>Control Center</b><br><b>List of Meetings</b>                                  | List of Applications: Dr. Application Definitions | Simple List of Applications | <b>Professory Score Matrix</b> | <b>View Sample Emails</b><br><b>Meeting Materials</b> |  | Drivenhoad, Zip of All Profiles 55. |              |
|----------------------------------------------------------------------------------------------------|-----------------------------------------------------------------------------------|---------------------------------------------------|-----------------------------|--------------------------------|-------------------------------------------------------|--|-------------------------------------|--------------|
|                                                                                                    | <b>U.S. Phases and Options If did</b>                                             |                                                   |                             |                                |                                                       |  |                                     |              |
|                                                                                                    | <b>SUBMIT Phase Bld</b><br><b><i>READ Frame Blvd.</i></b><br><b>EST Plaza End</b> |                                                   |                             |                                |                                                       |  |                                     | <b>Buses</b> |
|                                                                                                    | <b><i><u>Résignment</u></i></b> Purge State                                       |                                                   |                             |                                |                                                       |  |                                     |              |
|                                                                                                    |                                                                                   |                                                   |                             |                                |                                                       |  |                                     |              |
|                                                                                                    |                                                                                   |                                                   |                             |                                |                                                       |  |                                     |              |
|                                                                                                    |                                                                                   |                                                   |                             |                                |                                                       |  |                                     |              |
|                                                                                                    |                                                                                   |                                                   |                             |                                |                                                       |  |                                     |              |
|                                                                                                    |                                                                                   |                                                   |                             |                                |                                                       |  |                                     |              |
|                                                                                                    |                                                                                   |                                                   |                             |                                |                                                       |  |                                     |              |
|                                                                                                    |                                                                                   |                                                   |                             |                                |                                                       |  |                                     |              |
|                                                                                                    |                                                                                   |                                                   |                             |                                |                                                       |  |                                     |              |
|                                                                                                    |                                                                                   |                                                   |                             |                                |                                                       |  |                                     |              |
|                                                                                                    |                                                                                   |                                                   |                             |                                |                                                       |  |                                     |              |
|                                                                                                    |                                                                                   |                                                   |                             |                                |                                                       |  |                                     |              |

*Figure 22: Control Center (IAR0002)*

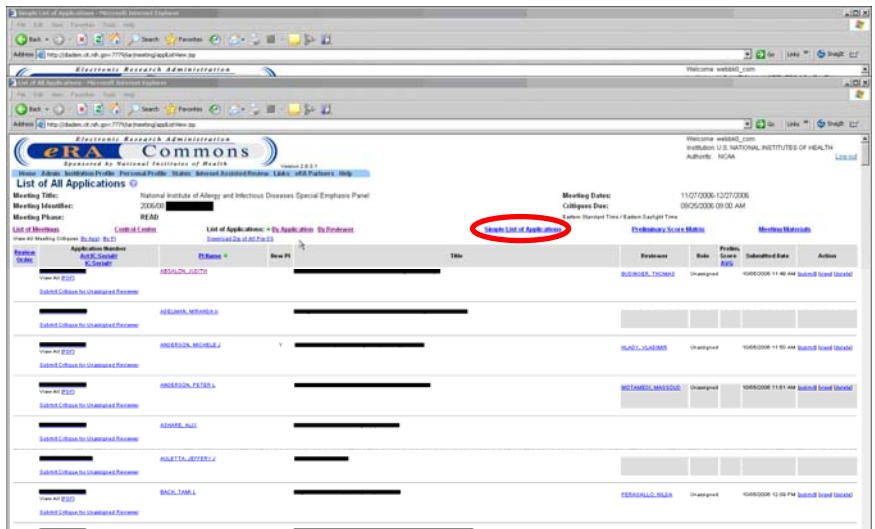

*Figure 23: List of All Applications Page (IAR0007)*

| <b>CO</b> Red.<br>AMINI 4   Http://daden.ck.rdv.gov/7775/a/thenting/nexting.at/Avv.ag/                                                                                                    | <b>Clearly Contact Co. Co., Lat. 1994. 2004</b>                                |                                                                      |               |                              |                          |                              |                                                   |                                                                                                    |
|----------------------------------------------------------------------------------------------------|--------------------------------------------------------------------------------|----------------------------------------------------------------------|---------------|------------------------------|--------------------------|------------------------------|---------------------------------------------------|----------------------------------------------------------------------------------------------------|
|                                                                                                    |                                                                                |                                                                      |               |                              |                          |                              |                                                   |                                                                                                    |
|                                                                                                    |                                                                                |                                                                      |               |                              |                          |                              |                                                   | . 8 to   Lets *   6 front 12"                                                                                                    |
| Sponsored by National Institutes of Heatik<br>1946 Adole bothstockyde Persona Polle State Motel Assistad Doles Ltd. of A Patters Help<br><b>List of Meetings @</b><br>Enter search criteria (Council Date Required). Click Search. | Electronic Research Administration<br>mmons                                    | Ventus 2831                                                          |               |                              |                          |                              | Welcome webbad com<br>Adhestic NGM<br>51-12 F HAT | Institution U.S. NATIONAL INSTITUTIES OF HEALTH<br>om and a control<br>Lip ad                                                                                                    |
| Cannell' (YYYY/MM)                                                                                                    | <b>SRG Code / Flax</b>                                                         | SRA Designator / Flex Group                                          |               | SRA Last Name                |                          |                              |                                                   |                                                                                                    |
| EUMAN                                                                                                    |                                                                                |                                                                      |               |                              |                          |                              |                                                   |                                                                                                    |
| Seerch                                                                                                    |                                                                                |                                                                      |               |                              |                          |                              |                                                   |                                                                                                    |
|                                                                                                    |                                                                                |                                                                      |               |                              |                          |                              |                                                   |                                                                                                    |
| All blood are in Earliers Standard Time/ Earliers East unt Time.                                                                                                    |                                                                                |                                                                      |               |                              |                          |                              |                                                   | 1 - 2 out of 2 resolds Prov 1 Next                                                                                                    |
| <b>Meeting +</b>                                                                                                    | <b>Meeting Dates Location</b>                                                  | <b>SRA Name</b>                                                      | <b>Phase</b>  | <b>Cultigan Dan</b>          | <b>Bead Phase</b><br>End | <b>Edit Phone</b><br>End     | <b>Ext Aggly</b>                                  | Action                                                                                                    |
| 2006 08<br>National Institute of Afreign and Infectious<br><b>Ensurer Special Emphasy Fanal</b>                                                                                                    | <b>ENSTEINA KSSTERNA</b>                                                       | <b>Returns Blocker</b><br>501-446-7446<br><b>STATIAUSROAD AD ART</b> | <b>BEAL</b>   | nadelpate<br>08:00 AM        | 11060008<br>09:00 AM     | 11000000<br><b>GRI 00 AM</b> | 247                                               | <b>Latin D. Sackers</b><br>or appropriate<br><b>Entrie List of Assistant</b><br><b>Courses Some N</b><br><b>Weekling Muterials</b>                                                              |
| 2006/03<br>Loan Repart<br>Fak NC                                                                                                    | 11050006-12060000<br>Midwill/Rational Indiffulne of thealth. Assumith Triangle | <b>RoseAuse Motive</b><br><b>STEMATICTES</b><br>shallough-at an any  | <b>GLYAGE</b> | 14050308<br><b>IST SO FM</b> | 14052008<br>11:30 PM     | ENVIDORE<br>DEGETH.          | $^{26}$                                           | <b>Gestel Serber</b><br>List of Applications By Australian By Richards<br><b>Grade List of Assistances</b><br><b>Continues Super Matter</b><br>Institution of Normal<br><b>Washing Mullerun</b> |

*Figure 24: List of Meetings Page (IAR0001)*

**NOTE:** The **Simple List of Applications** is only available to SRAs/GTAs.

#### **Full Featured List of Applications**

On the **Score Matrix** and **List of Applications** pages, you may click on the PI's name to view a **Full Featured List of Applications** for the application record that was clicked on.

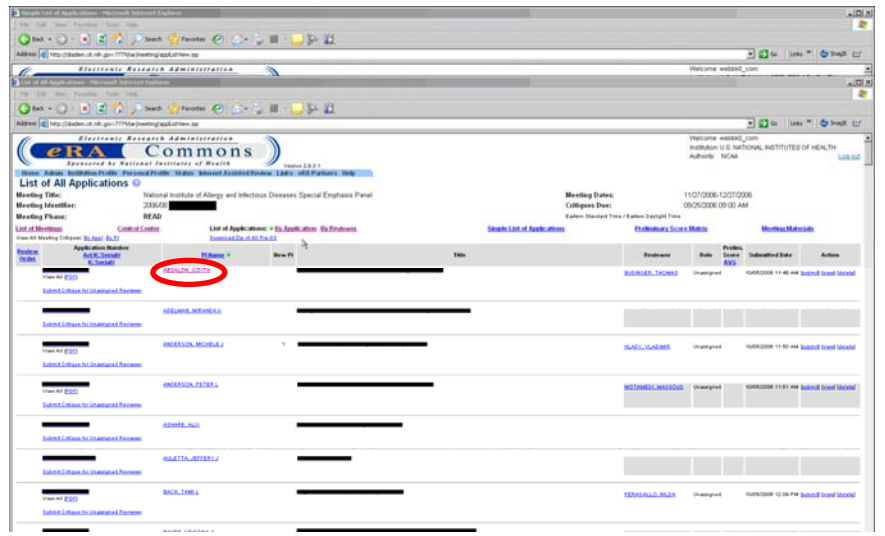

*Figure 25: List of All Applications Page (IAR0007)*

**NOTE:** This screen is available to internal NIH and Operating Division (OPDIV) users only.

#### **Reviewer Critiques**

You no longer have to navigate to the **List of Applications (By Reviewer)** in order to view a list of submitted critiques for one reviewer. By

clicking on a reviewer's name in the **Control Center**, you will be able to view all applications assigned to that reviewer and applications for which the reviewer has submitted unassigned critiques. The same functionality is also available by clicking the reviewer's name on the **Full Featured List of Applications** screen.

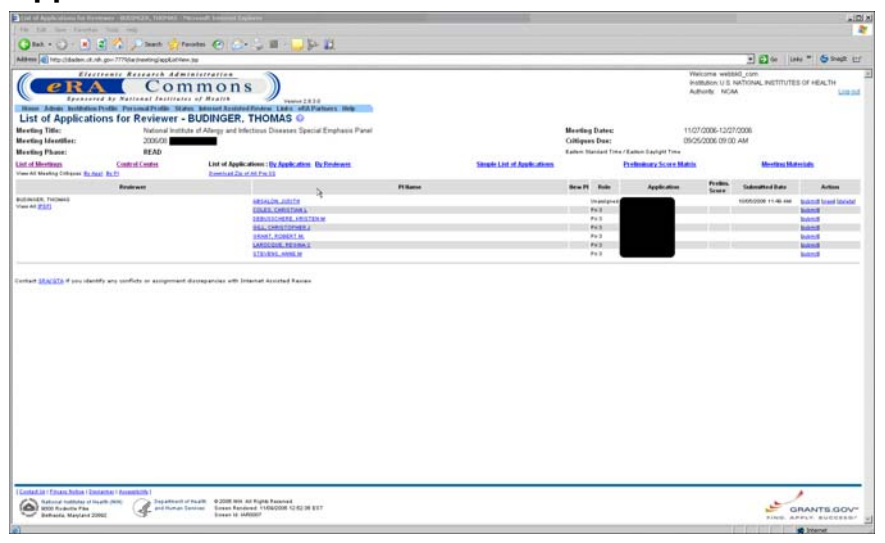

*Figure 26: List of Applications for Reviewer (IAR0007)*

**NOTE:** This screen is available to internal NIH and Operating Division (OPDIV) users only.

#### **Mail Reviewers**

In the **Control Center**, mail reviewers now have the appropriate annotation next to their name. This is based on the Reviewer Type as set up in Committee Management (Outside Opinion/Mail Reviewer Option).

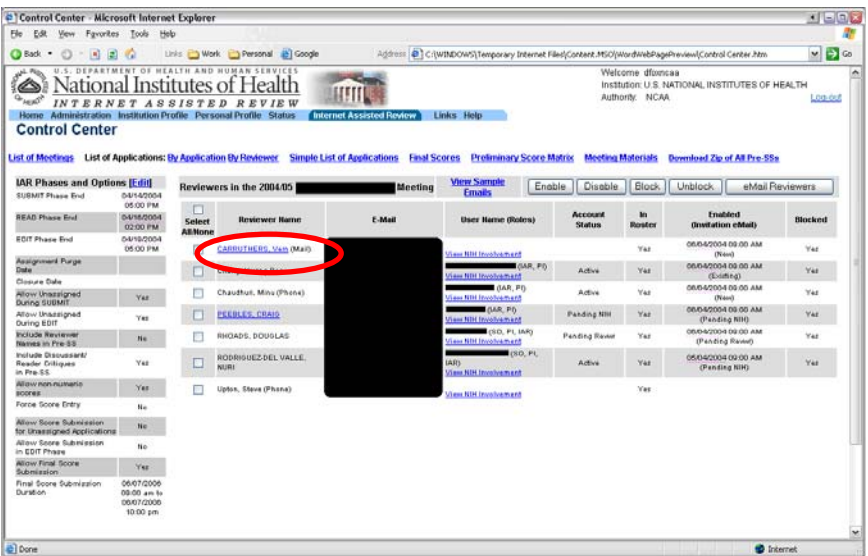

*Figure 27: Control Center (IAR0008)*

**NOTE:** This screen is available to internal NIH and Operating Division (OPDIV) users only.

Sortable Review Order (as set up in the Peer Review system) has been added to all screens in IAR that display lists of applications. This column is visible to all reviewers and internal NIH and Operating Division (OPDIV) staff.

|                                                                             |                                                                                  |                                                                                                    |                                                    |                    |                                    |                                                                                                    | $\triangle$ IDI $\times$                                 |
|-----------------------------------------------------------------------------|----------------------------------------------------------------------------------|----------------------------------------------------------------------------------------------------|----------------------------------------------------|--------------------|------------------------------------|----------------------------------------------------------------------------------------------------|----------------------------------------------------------|
| Total Province<br>THE.<br><b>Similar</b>                                    | Take.                                                                            |                                                                                                    |                                                    |                    |                                    |                                                                                                    | <b>A</b>                                                 |
|                                                                             |                                                                                  | Create @ Create # 1 5-21                                                                                                    |                                                    |                    |                                    |                                                                                                    |                                                          |
|                                                                             | Address   C   Http://dadon.ct.nih.gov.7779/architect/cyloverhalftex.ig/          |                                                                                                    |                                                    |                    |                                    |                                                                                                    | - C = 104 * 6 that cr                                    |
| <b>Preliminary Score Matrix O</b>                                           | Electronic Research Administration<br>Sponsored by National Institutes of Wealth | ommons<br>Vessex 2 8 3 5<br>Hime Abon Suthman Puttle Personal Puttle States Mosed Associated Review Links of A Partners, Way |                                                    |                    |                                    | Welcome webbid com<br>Authority NCAA                                                                                                 | Institution U.S. NATIONAL INSTITUTES OF HEALTH<br>Logist |
| <b>Meeting Title:</b><br><b>Meeting Mentifier:</b><br><b>Meeting Phase:</b> | 2006/019<br>98.80                                                                | National Institute of Allergy and Infectious Diseases Special Emphasis Panel.                                                |                                                    |                    |                                    | <b>Meeting Dates:</b><br>11/27/2006-12/27/2006<br>DRON/2006 09:00 AM<br>Critiques Due:<br>Earlem Standard Tres / Carton Sachgid Time |                                                          |
| <b>List of Meetings</b><br><b>Dies All Australians #</b>                    | <b>Control Center</b><br><b>Show Lovey Half Austications Dolo</b>                | List of Applications: Ev Application Ry Reviewed<br>Excepted Lager Half Applications                                         |                                                    | <b>Courts Engl</b> | <b>Skrede List of Applications</b> | <b>Preference y Score Matrix +</b>                                                                                                   | <b>Meeting Materials</b>                                 |
| <b>testes</b>                                                               | Application Identity<br>Art IC Seriet                                            | PERMIT (Conflicte)<br>Actualy PC Horse<br><b>FLNess</b> v                                                                    | Lease Half<br><b>LHAILPLAVS</b><br><b>LISTLAKO</b> |                    | <b>AVS</b>                         | PRELIMINARY SCORES Drive at to Board                                                                                                 |                                                          |
|                                                                             |                                                                                  | ABSALON_JUSITH                                                                                                    |                                                    |                    |                                    |                                                                                                    |                                                          |
|                                                                             |                                                                                  | ADELMAN, MISANDA B                                                                                                    |                                                    |                    |                                    |                                                                                                    |                                                          |
|                                                                             |                                                                                  | <b>ANDERSON, MICHELE</b><br><b>ANDERSON, PETER L</b>                                                                         |                                                    |                    |                                    |                                                                                                    |                                                          |
|                                                                             |                                                                                  | <b>ASSAULT ALIX</b>                                                                                                    |                                                    |                    |                                    |                                                                                                    |                                                          |
|                                                                             |                                                                                  | AULETTA JETTERYJ                                                                                                    |                                                    |                    |                                    |                                                                                                    |                                                          |
|                                                                             |                                                                                  | <b>BACK, TAMLA</b>                                                                                                    |                                                    |                    |                                    |                                                                                                    |                                                          |
|                                                                             |                                                                                  | <b>BAEIN CRISTINA A</b>                                                                                                    |                                                    |                    |                                    |                                                                                                    |                                                          |
|                                                                             |                                                                                  | <b>BANKEL MAZ</b>                                                                                                    |                                                    |                    |                                    |                                                                                                    |                                                          |
|                                                                             |                                                                                  | <b>BARTISTA SAN H</b>                                                                                                    |                                                    |                    |                                    |                                                                                                    |                                                          |
|                                                                             |                                                                                  | <b>BARRETT, NORA</b><br>BARROSO/LINER                                                                                        |                                                    |                    |                                    |                                                                                                    |                                                          |
|                                                                             |                                                                                  | <b>BARDLETT, ALLINDAR</b>                                                                                                    |                                                    |                    |                                    |                                                                                                    |                                                          |
|                                                                             |                                                                                  | <b>RECEIVES, WEINCROSS C</b>                                                                                                 |                                                    |                    |                                    |                                                                                                    |                                                          |
|                                                                             |                                                                                  | <b>BERENS, ENAMY J.</b>                                                                                                    |                                                    |                    |                                    |                                                                                                    |                                                          |
|                                                                             |                                                                                  | <b>BISSIN, MASSAULE</b>                                                                                                    |                                                    |                    |                                    |                                                                                                    |                                                          |
|                                                                             |                                                                                  | <b>BLATTMAR, JOSEFH N</b>                                                                                                    |                                                    |                    |                                    |                                                                                                    |                                                          |
|                                                                             |                                                                                  | BOLES, KENT S                                                                                                    |                                                    |                    |                                    |                                                                                                    |                                                          |
|                                                                             |                                                                                  | <b>BOLLINGER, MARYLE</b><br><b><i>ETAIL ABSAULT</i></b>                                                                      |                                                    |                    |                                    |                                                                                                    |                                                          |
|                                                                             |                                                                                  | <b>BROOKRICH, MICHAEL F.</b>                                                                                                 |                                                    |                    |                                    |                                                                                                    |                                                          |
|                                                                             |                                                                                  | <b>MODELH MOANSL</b>                                                                                                    |                                                    |                    |                                    |                                                                                                    |                                                          |
|                                                                             |                                                                                  | <b>BULL, MISSION</b>                                                                                                    |                                                    |                    |                                    |                                                                                                    |                                                          |
|                                                                             |                                                                                  | BURGOS, MARCOS                                                                                                    |                                                    |                    |                                    |                                                                                                    |                                                          |
|                                                                             |                                                                                  | <b>BUTLER, LISA M</b>                                                                                                    |                                                    |                    |                                    |                                                                                                    |                                                          |
|                                                                             |                                                                                  | BUTTE MARCHUL                                                                                                    |                                                    |                    |                                    |                                                                                                    |                                                          |
|                                                                             |                                                                                  | <b>LABRERA, RONEL</b>                                                                                                    |                                                    |                    |                                    |                                                                                                    |                                                          |
|                                                                             |                                                                                  | <b>CARRILL PIPER</b><br>CARTER ELLA                                                                                          |                                                    |                    |                                    |                                                                                                    |                                                          |
|                                                                             |                                                                                  | CATERING, JEFFREY M.                                                                                                    |                                                    |                    |                                    |                                                                                                    |                                                          |
|                                                                             |                                                                                  | CHARL VI-DANK III                                                                                                    |                                                    |                    |                                    |                                                                                                    |                                                          |
|                                                                             |                                                                                  | <b>LIGHTELL JANES 3</b>                                                                                                    |                                                    |                    |                                    |                                                                                                    |                                                          |
|                                                                             |                                                                                  | <b>CHARLES, EDIAM S</b>                                                                                                    |                                                    |                    |                                    |                                                                                                    |                                                          |
|                                                                             |                                                                                  | <b>CHEN, TEMPERS</b>                                                                                                    |                                                    |                    |                                    |                                                                                                    |                                                          |
|                                                                             |                                                                                  | <b>CHER, YEBRIA</b><br><b>CHERFER THOMAS C</b>                                                                               |                                                    |                    |                                    |                                                                                                    |                                                          |
|                                                                             |                                                                                  | CHO, SAMIEL 9                                                                                                    |                                                    |                    |                                    |                                                                                                    | ۰                                                        |
| at 1972 Edisoro of refugee 1779 has been member do                          |                                                                                  |                                                                                                    |                                                    |                    |                                    |                                                                                                    | <b>Distance of the Property</b>                          |

*Figure 28: Preliminary Score Matrix (IAR0008)*

#### **Discussant Critique Submission**

If you are a discussant and have not submitted a critique, you may do so in the *Read* phase. However, once the critique is submitted in the *Read* phase you will not have the ability to resubmit the critique/score again during the *Read* phase.

#### **Review Order**

**Unassigned Reviewers** 

**Blocked Reviewers** 

**Preliminary Score** 

**Matrix** 

Once an SRA/GTA submits a critique for an unassigned reviewer, the list of reviewers will no longer display the reviewer who has already submitted the unassigned critique; as resubmission of the critique may now be done via the regular **Submit** link which appears on the **List of Applications** screen.

If you are a discussant on an application, you will be able to see the scores of other reviewers even if you did not submit your own critique/score and are designated as blocked. The concept of blocking is no longer applicable to discussants/readers.

A heading has been added to the Preliminary Scores column to specify that scores are from worst to best (left to right).

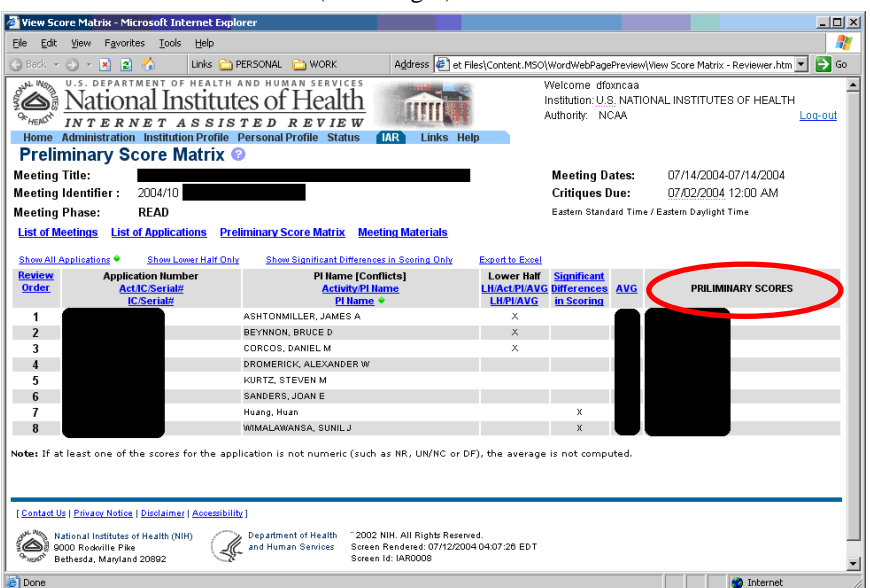

*Figure 29: Preliminary Score Matrix (IAR0008)*

#### **Default List of Meetings**

**List of Meetings** 

On the SRA's default **List of Meetings**, meetings will not be displayed if there is no start date **AND** the Submit Phase end date is not set **AND** Council Data of the meeting is more than 3 months in the past.

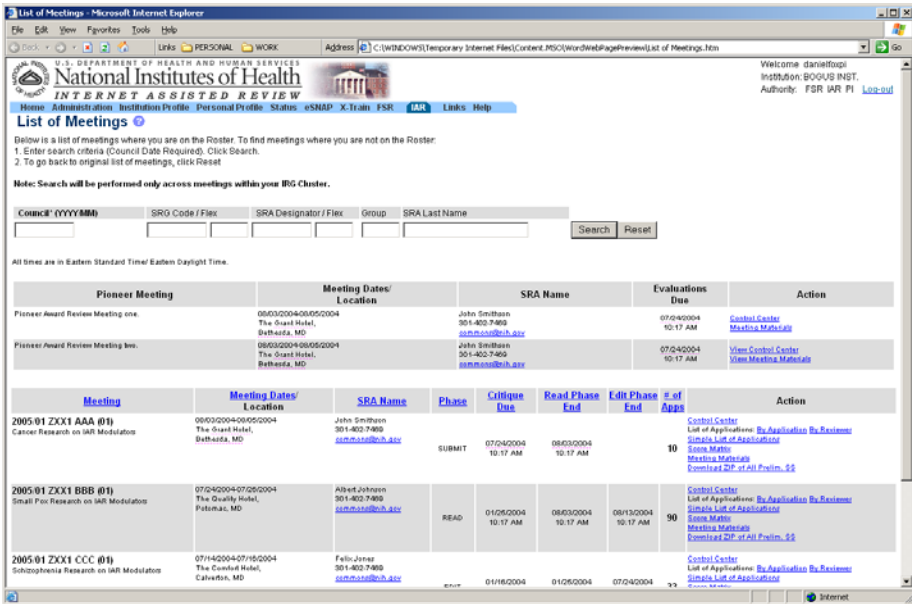

*Figure 30: List of Meetings Page (IAR0001)*

#### For SRAs/GTAs, the **Search** and **Reset** buttons have been moved under the query field on the **List of Meetings** screen.

|                                                                                                    | Electronic Receases Administration<br>ommons                                                               |                                                              |              |                     |                   |                                 |               | * D = un " G met L'<br>Welcome signizin<br>Institution First Affiliated |        |
|----------------------------------------------------------------------------------------------------|----------------------------------------------------------------------------------------------------|--------------------------------------------------------------|--------------|---------------------|-------------------|---------------------------------|---------------|-------------------------------------------------------------------------|--------|
| List of Meetings O                                                                                                    | Reparated by National Jestitates of Neglis<br>Hoon Brittel Accord-Clindre, Lisbo vill Fixtures Help        | Verera 2 8 3.1                                               |              |                     |                   |                                 |               | Aimeinc Sfia                                                            | Lib.id |
| 1. Enter search criteria (Council Date Required). Click Search.<br>2. To go back to original kid of meetings, click flared. | Below is a list of meetings where you are on the Roster. To find meetings where you are not on the Roster. |                                                              |              |                     |                   |                                 |               |                                                                         |        |
|                                                                                                    | Note: Search will be preformed only acrees meetings within your BlG Christer.                              |                                                              |              |                     |                   |                                 |               |                                                                         |        |
|                                                                                                    | SRO Cade (Fire                                                                                             | SRA Designator / Fine Group                                  |              | SRA Last Name       |                   |                                 |               |                                                                         |        |
|                                                                                                    |                                                                                                    |                                                              |              |                     |                   |                                 |               |                                                                         |        |
| Saerch Pasat                                                                                                    |                                                                                                    |                                                              |              |                     |                   |                                 |               |                                                                         |        |
| at breeze a cased during Tire/ Label Early Editor                                                                           |                                                                                                    |                                                              |              |                     |                   |                                 |               |                                                                         |        |
|                                                                                                    |                                                                                                    |                                                              |              |                     | <b>Head Phase</b> |                                 |               | 3 - 3 pull of 2 records Prev 1 Next                                     |        |
| <b>Meeting</b> =                                                                                                    | <b>Meeting Dates Location</b>                                                                              | <b>SRA Name</b>                                              | <b>Thins</b> | <b>Critique Day</b> | $f + f$           | <b>Edit Phase</b><br><b>Lnd</b> | # of Apply    | Action                                                                  |        |
| 2007/10 ACE (55)<br>AUCE Closual Studies and Epidemiology<br><b>Study Section</b>                                           | <b>UNDERHOUT AINSERTANT</b><br>Fue in interactional mobil, Roderin, ME                                     | <b>Hier Eqnic</b><br>minaeins<br>sheltaxedmailab.org         |              |                     |                   |                                 | ٠             | <b>Lasmat Castas</b><br><b>Mantisa Materials</b>                        |        |
| 2006/19 ACE<br><b>ASS Clinical Studies and Epidemiology</b><br><b>Study Section</b>                                         |                                                                                                    | Nies-Sigman.<br><b>JULIANA MILLER</b><br>shellaus@nat.ed.org |              |                     |                   |                                 |               | <b><i><u>Casmul Cantus</u></i></b><br><b>Mastina Materials</b>          |        |
| 2007/01 ACE                                                                                                    | NUCKCIAN, NUCKCIAN<br>ADS Closed theme and Epidemiongs Policie Inn - Saltheolog, Saltheolog, MS            | mias fismes.<br>301-5944377                                  |              |                     |                   |                                 | $\rightarrow$ | <b>Canbul Canbul</b><br><b>Mastra Materials</b>                         |        |
| <b>Diety Section</b>                                                                                                    |                                                                                                    | shall and the ad advance                                     |              |                     |                   |                                 |               |                                                                         |        |
|                                                                                                    |                                                                                                    |                                                              |              |                     |                   |                                 |               |                                                                         |        |
|                                                                                                    |                                                                                                    |                                                              |              |                     |                   |                                 |               |                                                                         |        |
|                                                                                                    |                                                                                                    |                                                              |              |                     |                   |                                 |               |                                                                         |        |
|                                                                                                    |                                                                                                    |                                                              |              |                     |                   |                                 |               |                                                                         |        |
|                                                                                                    |                                                                                                    |                                                              |              |                     |                   |                                 |               |                                                                         |        |
|                                                                                                    |                                                                                                    |                                                              |              |                     |                   |                                 |               |                                                                         |        |
|                                                                                                    |                                                                                                    |                                                              |              |                     |                   |                                 |               |                                                                         |        |
|                                                                                                    |                                                                                                    |                                                              |              |                     |                   |                                 |               |                                                                         |        |
|                                                                                                    |                                                                                                    |                                                              |              |                     |                   |                                 |               |                                                                         |        |

*Figure 31: List of Meetings Page (IAR0001)*

**NOTE:** The search feature on this screen is available to internal NIH and Operating Division (OPDIV) users only.

# **Applications**

**Subproject Grant** When you click on the grant number for a subproject grant application you will be taken to the grant image of the parent application.

### **Financial Status Reports (FSR)**

#### **Foreign Institutions**

A new checkbox has been created on the FSR Search screen for selecting foreign grants. This checkbox grants the Office of Financial Management (OFM) the ability to generate CAS transactions for these foreign FSRs.

The Foreign checkbox for foreign institutions is available to all users of the FSR system regardless of role.

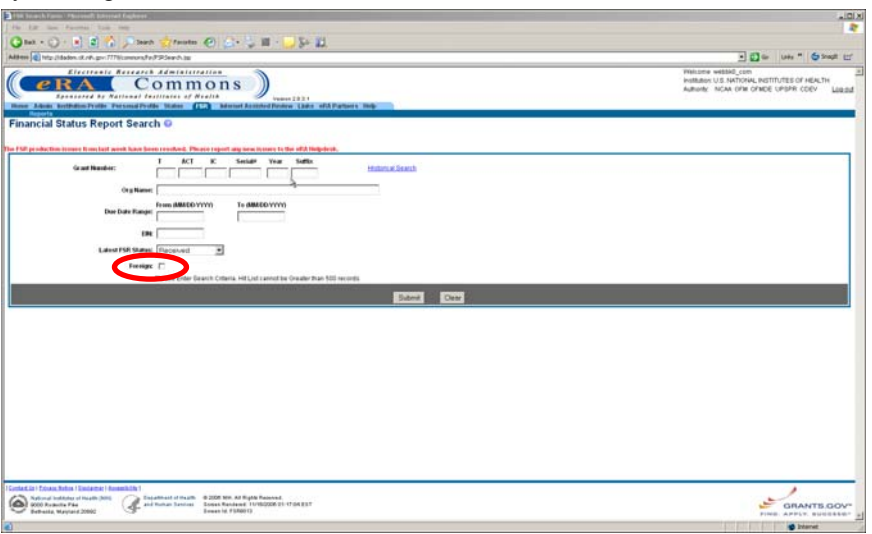

*Figure 32: Financial Status Report Search Page (FSR8013)*

**NOTE:** This screen is available to internal NIH and Operating Division (OPDIV) users only.

### **eSNAP**

The character limit for all editable institution/organization fields has been increased to 120 characters. Currently, this only affects the Name field.

### **Final Progress Reports**

The following changes have been made to the e-mail that is sent when a Final Progress Report is submitted:

- 1. The Program Official (PO) for the grant has been added to the recipient list.
- 2. Throughout the body of the e-mail, "NIH Commons" has been changed to read "eRA Commons" due to Operating Divisions' (OPDIV) integration.

**Editable Fields** 

**E-Mail**